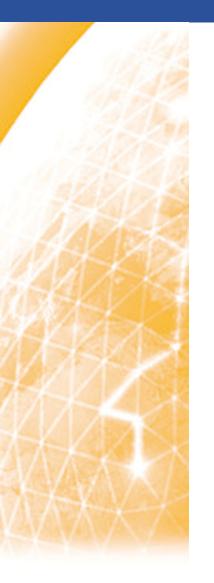

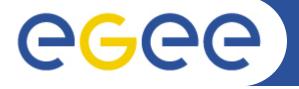

## Enabling Grids for E-sciencE

## Pole 3 – Wrap-up

Cyril L'Orphelin - CNRS/IN2P3 Lyon , COD 22 , 26-28 January

www.eu-egee.org

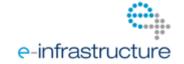

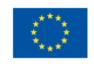

## **Recent Feedback**

- Improve the visibility of expired tickets
- Improve the visibility of Domain Name
- Add a 'select all OK alarms' and a 'expand all sites' button
- Age of the alarm should be blocked during downtimes.
- Add the possibility to select all 'Ok alarms'

## How to contact us

Enabling Grids for E-sciencE

For requests, queries, demands:

- the forge:

https://forge.in2p3.fr/projects/opsportaluser/issues/new

- => You just need a short registration
- use the feedback form on the portal "Contact us" link at the end of the page
- send a email to cic-information@in2p3.fr
- open a ticket in GGUS
- the development needs will be discussed during the OTAG meeting : http://indico.cern.ch/conferenceDisplay.py?confld=76586

Discussion about nagios, Regional Helpdesk ... https://forge.in2p3.fr/projects/opsportaluser/boards

NGI Integration document

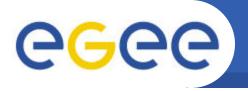

- We (dashboard / GOC DB) will ensure local failover of our central instance but we recommend to have :
  - A geographical failover with a common domain name and an easy DNS switch
  - A complete replication of the tools inside this domain
- BUT we need help ( outside manpower ) on this task
- The Italian experts will help the future tasks leaders
- For Nagios instances failover the situation must be clarified with Nagios team: is it possible to have the same instance replicated in the region working in parallel and switch easily from one to the other one?
   a regional failover model
- And what about other central tools :MDDB ? ATP ?
  GSTAT ?